# **psrt-py documentation**

*Release 0.0.19*

**AlterTech**

**Sep 30, 2022**

# **CONTENTS**

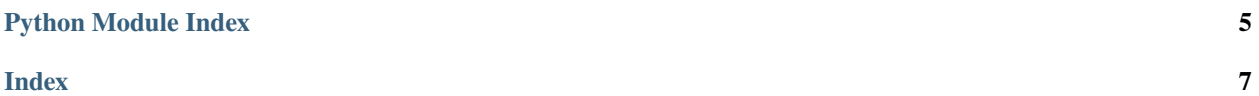

#### <span id="page-4-1"></span><https://github.com/alttch/psrt-py>

Client usage example:

```
from psrt import Client
import time
def process_message(client, userdata, message):
   print(message.topic)
   print(message.payload)
client = Client(path='localhost:2873')
# client.tls = True
# client.tls_ca = '/opt/workstuff/psrt/certs/ca.crt'
# client.need_data_socket = False
client.on_message = process_message
client.connect()
client.subscribe('test')
client.subscribe_bulk(['test2', '#'])
client.unsubscribe('test')
client.unsubscribe_bulk(['test2', '#'])
client.subscribe('#')
for \_ in range(3):
   client.publish('unit/tests/test1', 'hello')
    time.sleep(1)
client.bye()
```
#### <span id="page-4-0"></span>exception psrt.AccessError

class psrt.Client(*\*\*kwargs*)

PSRT client

```
Initialize PSRT client
```
Additioanal properties which can be set directly to client object:

- on\_message = on\_message(client, userdata, message) # message handler
- on\_connect(self, client, userdata, flags, rc) # connect handler

(as the connection is performed in the current thread, on\_connect is used for paho-mqtt compat. only)

#### **Optional:**

- path: host:port or (host, port) tuple
- user: user name
- password: password
- timeout: client timeout
- buf\_size: socket and message buffer (set 100K+ for large frames)
- userdata: anything useful
- tls: use TLS (default: False)
- tls\_ca: path to an alternative CA file

#### <span id="page-5-0"></span>bye()

End communcation

connect(*host=None*, *port=2873*, *keepalive=None*)

Connect the client

#### **Optional:**

- host: ovverride server host
- port: override server port
- keepalive: not used, for paho-mqtt compat-only

#### connect\_cluster(*paths*, *randomize=True*)

Connect the client to PSRT cluster

If randomize parameter is set to False, the nodes are chosen in the listed order

#### **Parameters**

paths – list of node paths (host:port or tuples)

#### **Optional:**

• randomize: choose random node (default: True)

#### **Returns**

Successful node path if connected

#### **Raises**

RuntimeError – if no nodes available

#### is\_connected()

Check is the client connected

#### publish(*topic*, *message*, *qos=None*, *retain=None*)

Publish a message

#### **Parameters**

- topic topic name
- message message (string, bytes or anyting which can be  $str()$ )

#### **Optional:**

- qos: not used, for paho-mqtt compat-only
- retain: not used, for paho-mqtt compat-only

#### subscribe(*topic*, *qos=None*)

Subscribe to a topic

**Parameters** topic – topic name

#### **Optional:**

• qos: not used, for paho-mqtt compat-only

#### <span id="page-6-0"></span>subscribe\_bulk(*topics*)

Subscribe to topics

#### **Parameters**

topics – topic names (list or tuple)

#### **Optional:**

• qos: not used, for paho-mqtt compat-only

#### unsubscribe(*topic*)

Unsubscribe from a topic

#### **Parameters** topic – topic name

#### **Optional:**

• qos: not used, for paho-mqtt compat-only

#### unsubscribe\_bulk(*topics*)

Unsubscribe from topics

#### **Parameters** topics – topic names (list or tuple)

#### **Optional:**

• qos: not used, for paho-mqtt compat-only

#### psrt.pub\_udp(*target*, *topic*, *message*, *need\_ack=True*, *check\_ack\_src=True*, *\*\*kwargs*)

#### Publish message with UDP frame

#### **Parameters**

- target host:port or (host, port) tuple
- topic topic to publish
- message message (string, bytes or anyting which can be str())

#### **Optional:**

- need\_ack: require server acknowledge (default: True)
- check\_ack\_src: check acknowledge source (host/port, default: True)
- user: user name
- password: password
- timeout: socket timeout

# PYTHON MODULE INDEX

<span id="page-8-0"></span>p  $psrt, 1$ 

### **INDEX**

# <span id="page-10-0"></span>A

AccessError, [1](#page-4-1)

### B

bye() (*psrt.Client method*), [1](#page-4-1)

# $\mathcal{C}$

Client (*class in psrt*), [1](#page-4-1) connect() (*psrt.Client method*), [2](#page-5-0) connect\_cluster() (*psrt.Client method*), [2](#page-5-0)

# I

is\_connected() (*psrt.Client method*), [2](#page-5-0)

### M

module psrt, [1](#page-4-1)

### P

psrt module, [1](#page-4-1) pub\_udp() (*in module psrt*), [3](#page-6-0) publish() (*psrt.Client method*), [2](#page-5-0)

# S

subscribe() (*psrt.Client method*), [2](#page-5-0) subscribe\_bulk() (*psrt.Client method*), [2](#page-5-0)

# $\cup$

unsubscribe() (*psrt.Client method*), [3](#page-6-0) unsubscribe\_bulk() (*psrt.Client method*), [3](#page-6-0)